## USC School of Law Wireless Network Printer

The School of Law IT department has installed two dedicated wireless network printers in the Commons Area, located on the first floor next to the Law Library. Students can print to the printer using the same School of Law print credits that are used for the Commons Area computers/printers.

- 1. You must be logged into the "uscstudent" or "uscfacstaff" network with your USC network ID and password.
- 2. Type <https://appeal.law.sc.edu/login> in your web browser on your Mac or Windows computer. The wireless network printer will also work for iPads/iPhones, but will only print photos from your photo library.
- 3. **Login with your USC network ID NOT your USC Email address** (example **gmoore**) and your USC password and click **Login**.

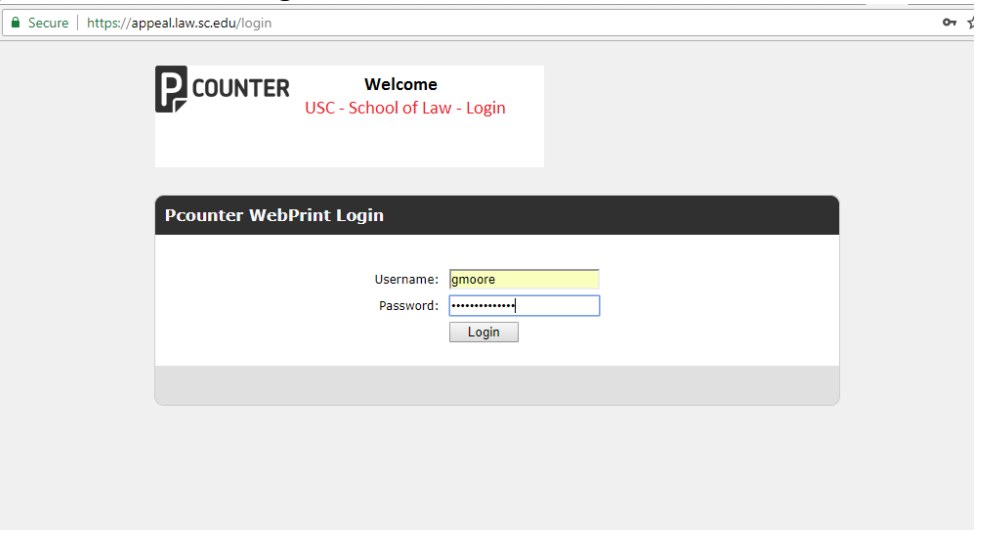

- 4. Under "Choose File", click on **Browse** for file that you want to print. Select the file from your computer that you want to print. As far as file types, you can print Microsoft Word, Excel and PowerPoint files, as well as PDF files and photos.
- 5. Under "Select Printer", click on the down arrow and select "Wireless Printer #1 Duplex" or "Wireless Printer #2" - Duplex for duplex printing or select "Wireless Printer #1 – Non-Duplex" or "Wireless Printer #2 – Non-Duplex" for single sided printing.

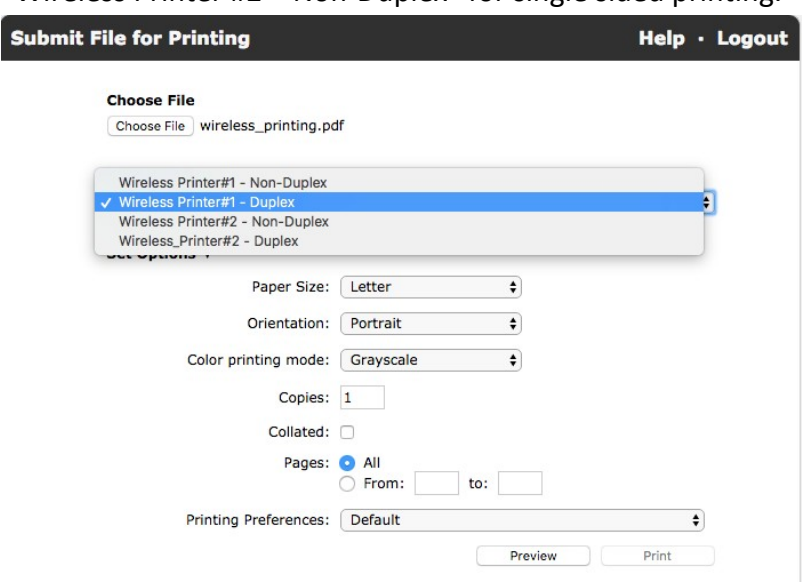

- 6. Under "Set Options", you can also choose how many copies you want to print, collate the job, as well as selecting the pages you want to print to the printer.
- 7. Click on **Preview.** Once the document previews then click on **Print**.
- 8. Once your document has printed, it will print a cover sheet of how many pages printed, how much you were charged and how much is left on your print balance (unlike the lab computers, you will **not** get a notification on your computer of the cost of your print job and how much of a balance you have left).
- 9. Questions? Email us at [lawhelp@law.sc.edu](mailto:lawhelp@law.sc.edu) or see the School of Law IT Student Support Office in the Room 202 IT Suite on the second floor of the School of Law.